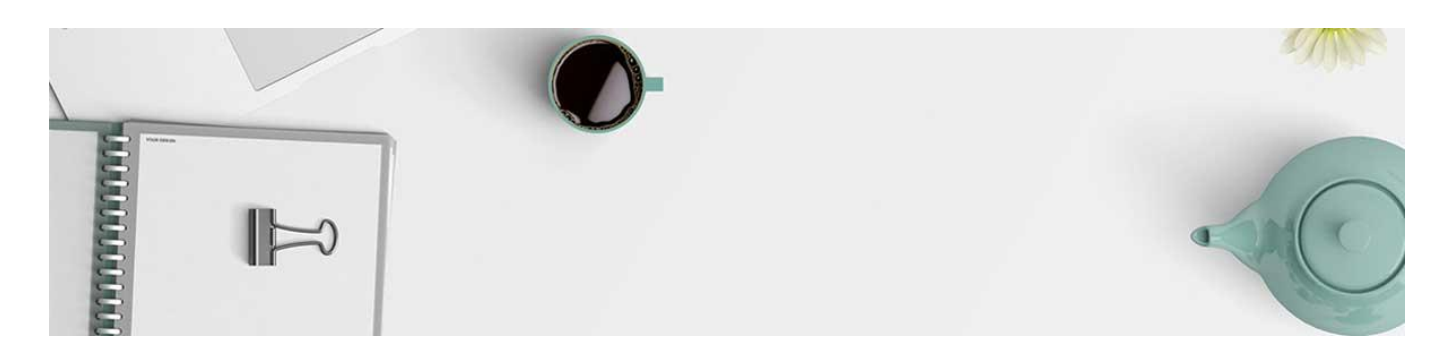

# **Accordion**

Accordions are useful when you need to present learners with a list of items-there may be a lot to learn about each item, but the first priority is for the learner to recognize and learn the list of closely associated items first, then allow them to dig deeper (by opening the accordion) to learn more.

To copy Accordions onto a different page please make sure the page is in 'Edit' mode.

#### **Single Accordion**

Accordion: start copy

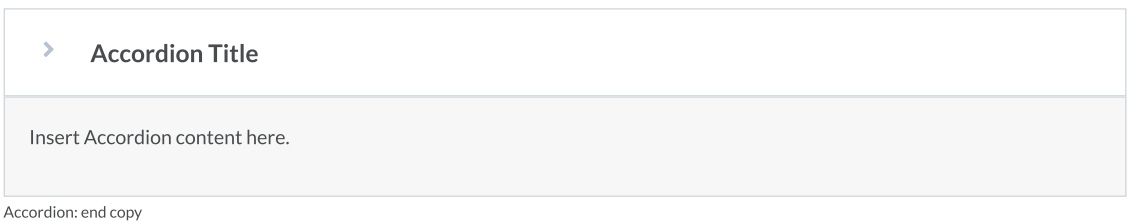

### **Accordion: Group of 2**

Accordion: start copy

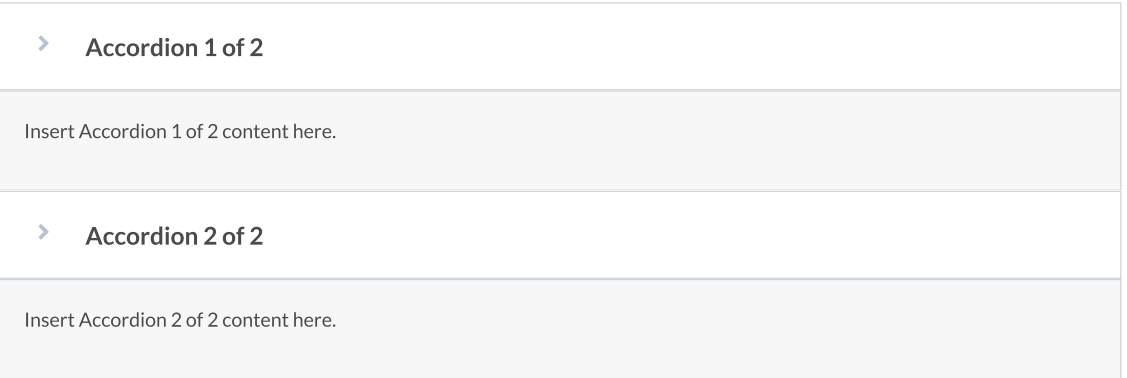

Accordion: end copy

#### **Accordion: Group of 3**

Accordion: start copy

 $\,$ Accordion 1 of 3 Insert Accordion 1 of 3 content here.  $\bar{\phantom{a}}$ Accordion 2 of 3 Insert Accordion 2 of 3 content here.  $\blacktriangleright$ Accordion 3 of 3

Insert Accordion 3 of 3 content here.

Accordion: end copy

### **Accordion: Group of 4**

Accordion: start copy

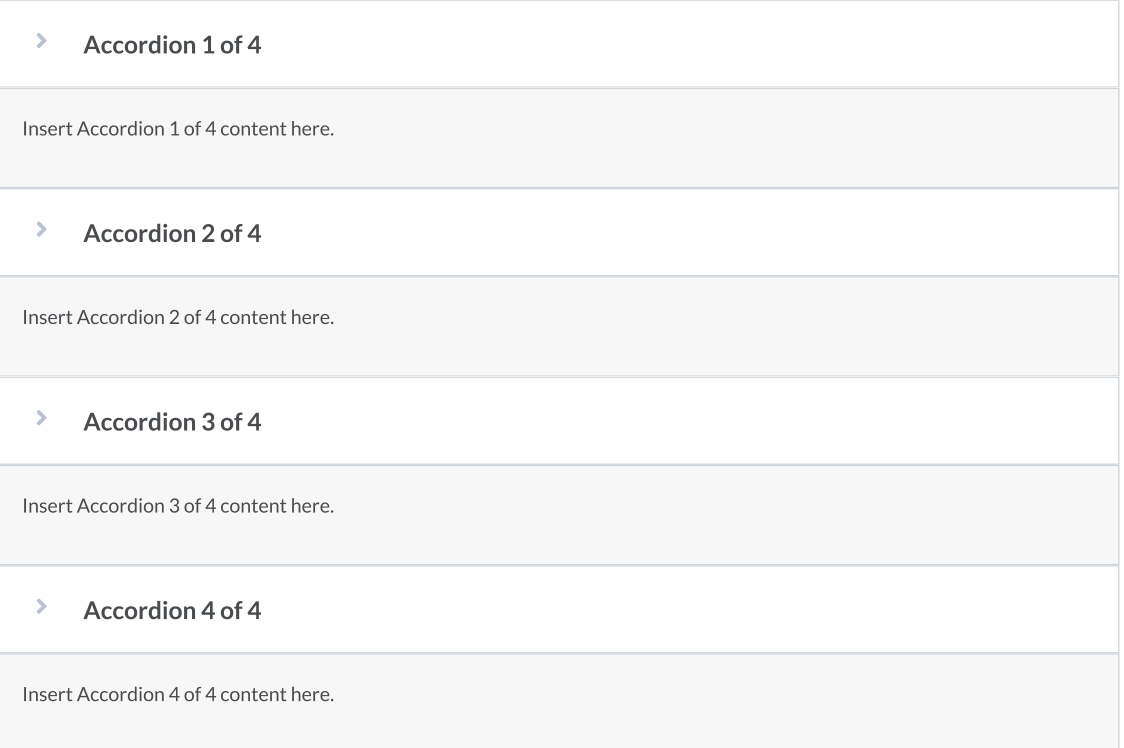

Accordion: end copy

## **Accordion: Group of 5**

Accordion: start copy

 $\,$ Accordion 1 of 5 Insert Accordion 1 of 5 content here.  $\blacktriangleright$ Accordion 2 of 5 Insert Accordion 2 of 5 content here.  $\blacktriangleright$ Accordion 3 of 5 Insert Accordion 3 of 5 content here.  $\rightarrow$ Accordion 4 of 5

Insert Accordion 4 of 5 content here.

#### $\bar{\mathcal{P}}$ Accordion 5 of 5

Insert Accordion 5 of 5 content here.

Accordion: end copy

# **Accordion: Group of 6**

Accordion: start copy

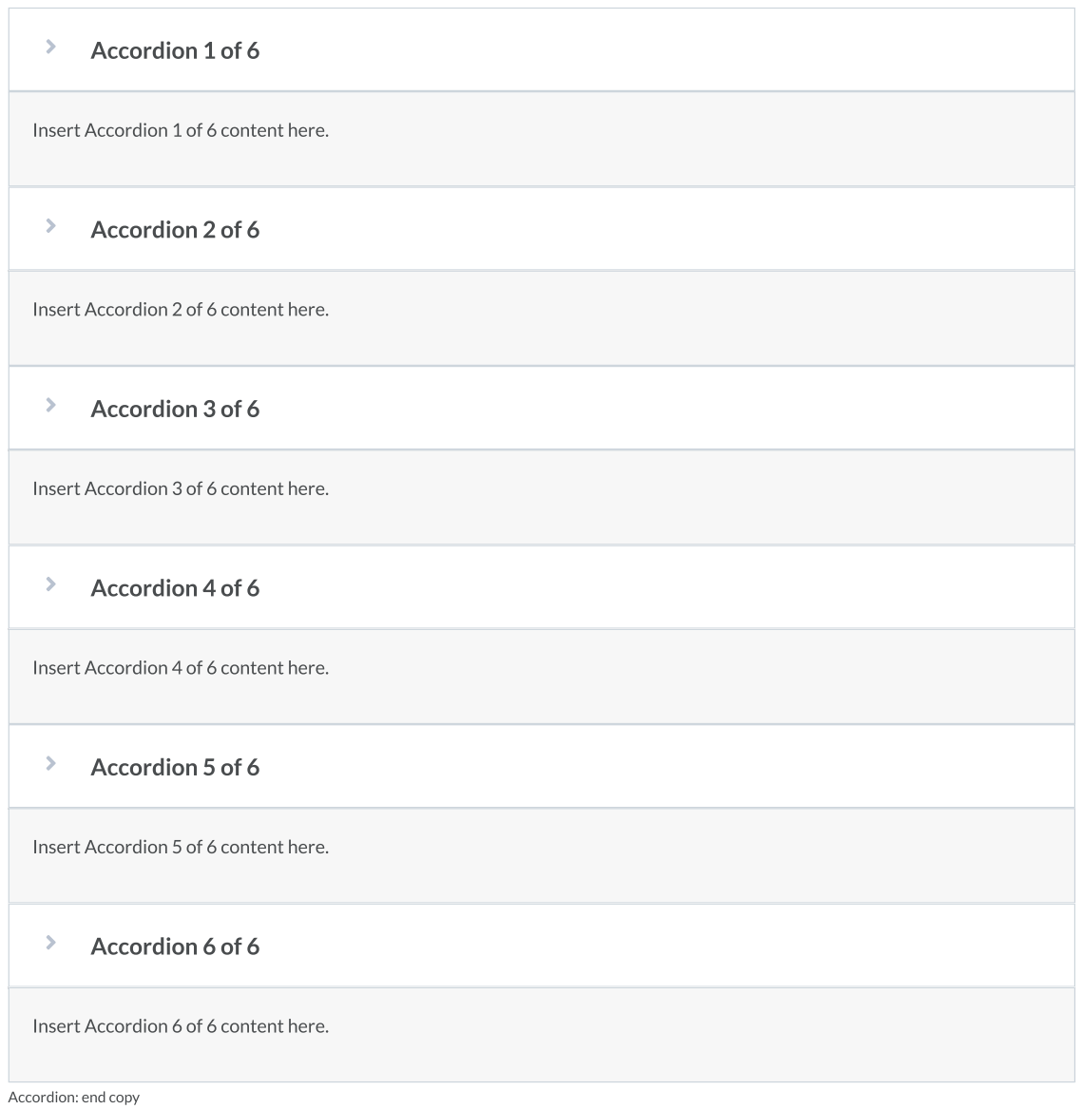

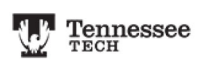